#### **Реализация моделей исследования операций**

**Цель работы -** ознакомиться с основами построения моделей исследования операций.

## **Порядок выполнения работы**

При выполнении каждого задания необходимо решить задачу и реализовать решение задачи с помощью Python.

*1. Задача о добыче и производстве балласта*

Для добычи и производства балласта песчаного, песчано-гравийного и щебеночного используются следующие виды ресурсов: экскаваторы, бульдозеры и трудовые ресурсы. Объем имеющихся ресурсов, нормы расхода ресурсов для добычи и производства 1 тыс. м<sup>3</sup> балласта песчаного, песчано-гравийного и щебеночного, а также прибыль от его реализации приведены в таблице 1.

Таблица 1

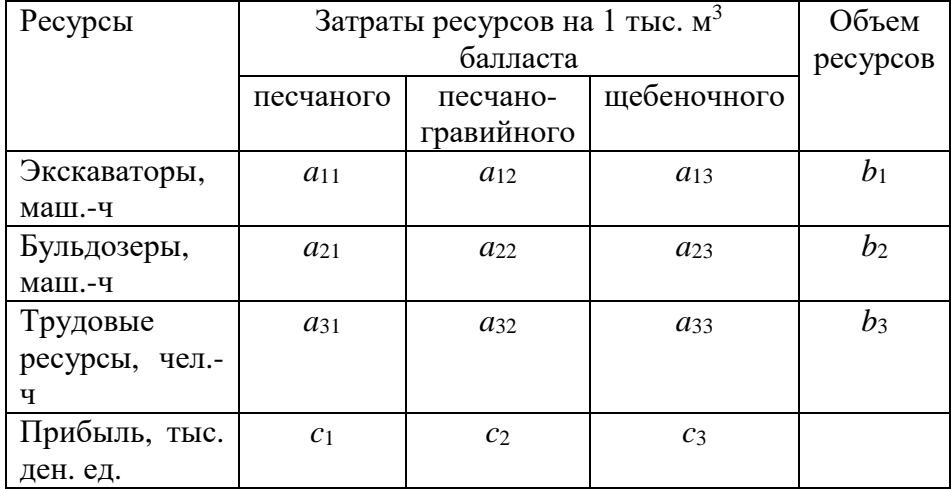

Исходные данные

Потребность в балласте песчано-гравийном не превышает 8 тыс. м<sup>3</sup>, в балласте щебеночном - 5 тыс. м<sup>3</sup>. Определить объемы добычи и производства балласта песчаного, песчано-гравийного и щебеночного, обеспечивающие максимальную прибыль. Варианты заданий приведены в таблице 2.

Таблина 2

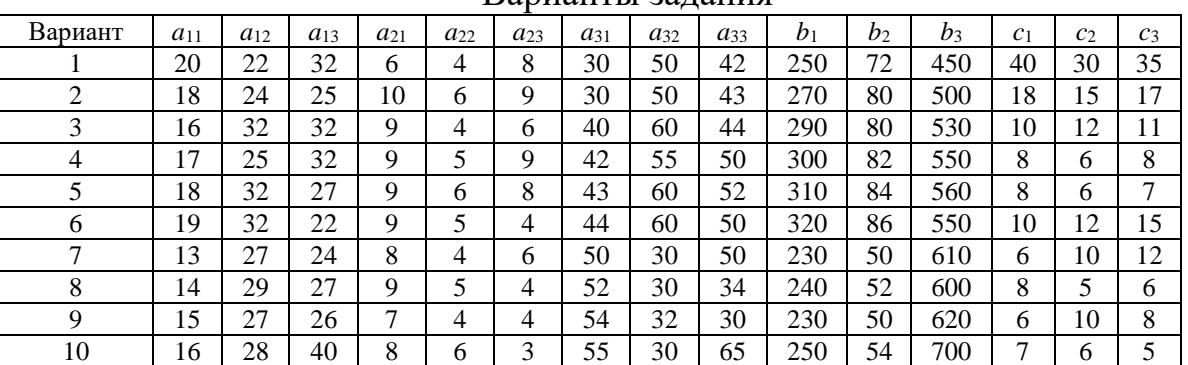

Варианты задания

2. Строящаяся линия разбита на четыре различных по протяженности

участка, на которых производятся балластировочные работы. Имеются три балластных карьера, мощность которых достаточна для покрытия общей потребности участков в балласте и составляет соответственно  $a_1$ ,  $a_2$  тыс. м<sup>3</sup> балласта. Потребность каждого участка в балласте равна соответственно *b*1,  $b_2$  тыс. м<sup>3</sup>. Карьеры и участки линии связаны между собой транспортной сетью. На основании этой сети установлены расстояния от каждого карьера до любого участка сети, условия перевозки и соответственно затраты на перевозку тыс. м<sup>3</sup> балласта  $c_{ii}$  (  $i = 1, 2, j = 1, 2$  ).

Требуется прикрепить балластные карьеры к участкам линии таким образом, чтобы полностью удовлетворить потребности участков в балласте при минимальных общих затратах на перевозки. Исходные данные и варианты заданий приведены в таблицах 3 и 4.

Таблина 3

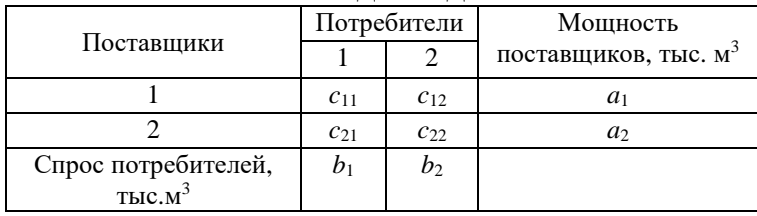

Исходные данные

Таблина 4

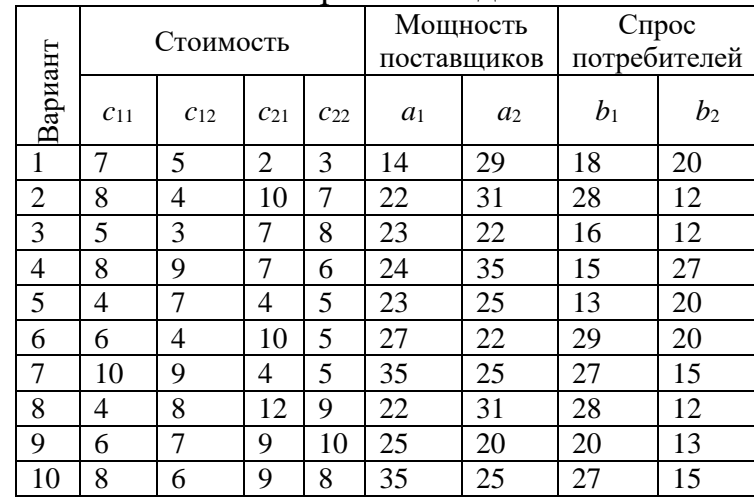

#### Варианты задания

#### *3. Задача о назначениях*

Строительной компании необходимо выполнить бетонные работы на 4 строящихся объектах. В фирме имеется 4 бригады бетонщиков, которые могут выполнить эту работу. Бригадиры каждой бригады побывали на объектах, оценили объемы работ и рассчитали сроки, за которые они могут выполнить работы (таблица 5).

## Таблица 5

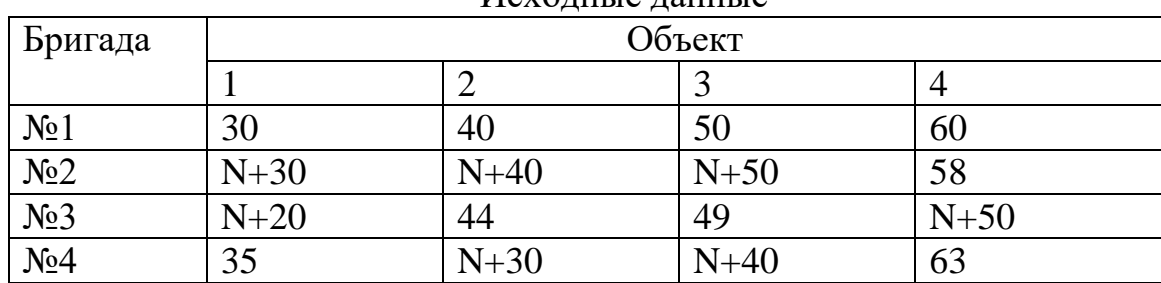

Исходные данные

Перед руководством фирмы стоит задача распределения бригад по объектам таким образом, чтобы суммарный срок выполнения всех работ был минимальным.

4. *Задача распределения ресурсов*

Необходимо распределить рабочих на строительство новых четырех объектов, чтобы выполнить максимальный объем строительно-монтажных работ, если известно, что объем СМР на объектах в зависимости от количества рабочих, направляемых на эти объекты, различен.

Таблица 6

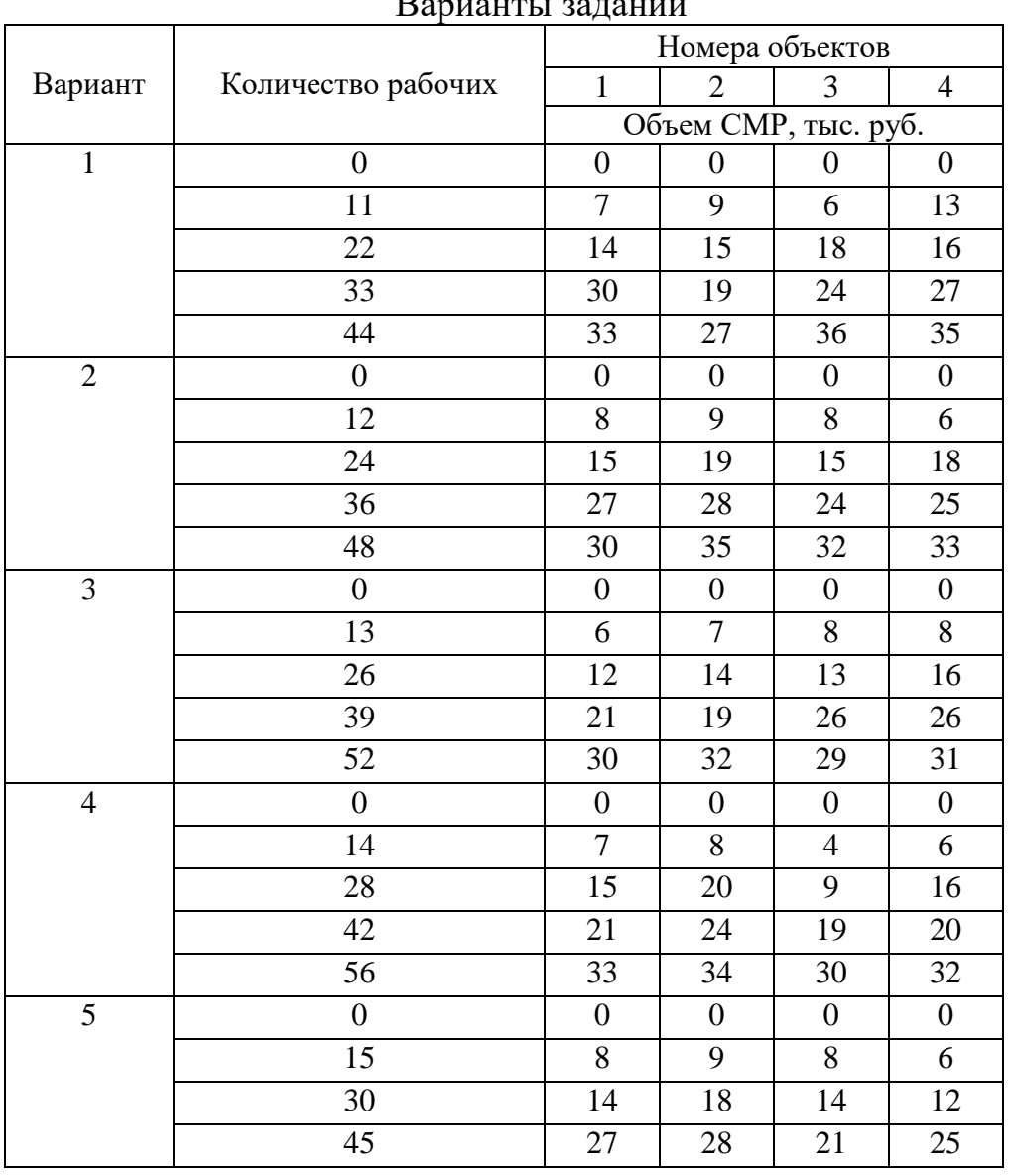

Варианты заданий

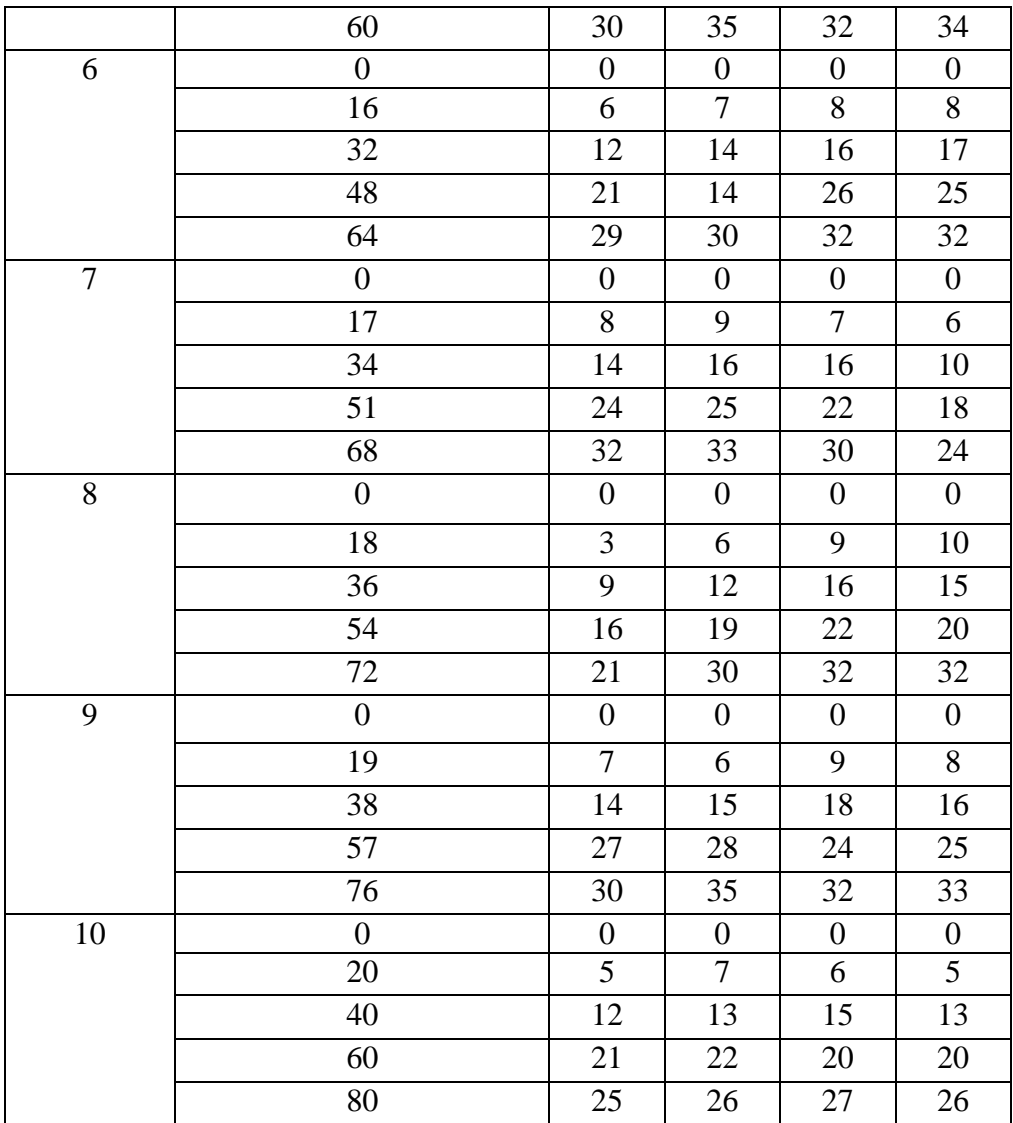

## Пример выполнения работы

Задача 1

Постановка задачи. Для добычи и производства балласта песчаного, песчано-гравийного и шебеночного используются следующие виды ресурсов: экскаваторы, бульдозеры и трудовые ресурсы. Объем имеющихся ресурсов, нормы расхода ресурсов для добычи и производства 1 тыс. м<sup>3</sup> балласта песчаного, песчано-гравийного и щебеночного, а также прибыль от его реализации приведены в таблице 1.3. Потребность в балласте песчаногравийного не превышает 8 тыс. м<sup>3</sup>, в балласте шебеночном - 5 тыс. м<sup>3</sup>. Требуется определить объемы добычи и производства балласта песчаного, песчано-гравийного и шебеночного, обеспечивающие максимальную прибыль.

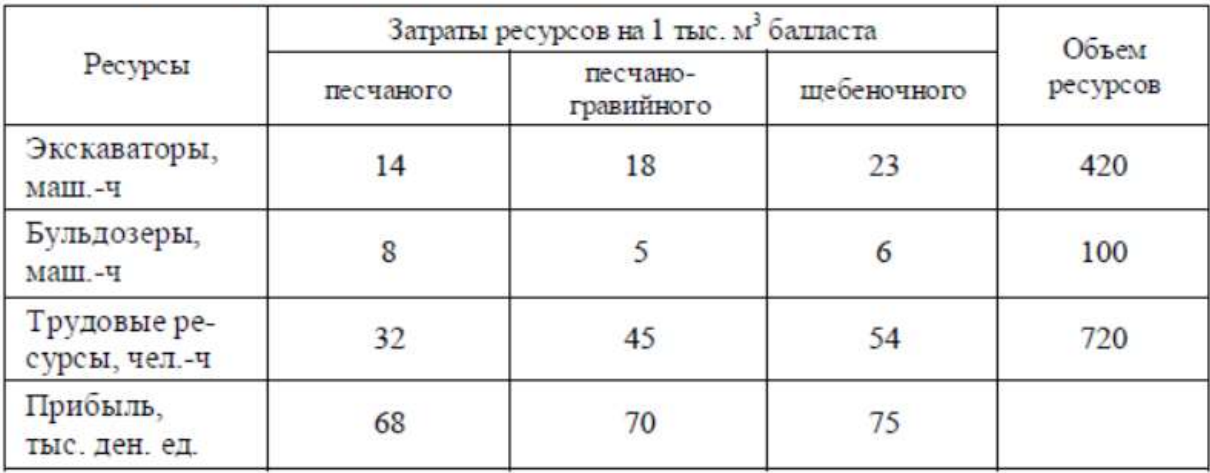

Таблица 1.3 - Исходные данные задачи

Построим математическую модель задачи.

Обозначим через  $x_1$  – объем добычи и производства балласта песчаного,  $x_2$  – балласта песчано-гравийного,  $x_3$  – балласта щебеночного.

Тогда целевая функция описывает прибыль

$$
z = 68 x_1 + 70 x_2 + 75 x_3 \rightarrow \text{max}
$$

при ограничениях

- на использование ресурсов:
- экскаваторов  $14x_1 + 18x_2 + 23x_3 \le 420$ ;
- бульдозеров  $8x_1 + 5x_2 + 6x_3 \le 100$ ;
- трудовых ресурсов  $32x_1 + 45x_2 + 54x_3 \le 720$ ;

- на объемы производства балласта:

- песчано-гравийного  $x_2 \leq 8$ ;
- шебеночного  $x_3 \leq 5$ ;

условие неотрицательности:  $x_1 \ge 0, x_2 \ge 0, x_3 \ge 0$ .

Решим задачу симплексным методом. Представим математическую модель задачи в канонической форме записи. Добавим к левым частям системы ограничений дополнительные переменные  $x_{3+i} \ge 0$  ( $i = \overline{1,5}$ ):

 $14x_1 + 18x_2 + 23x_3 + x_4 = 420$ ,  $8x_1 + 5x_2 + 6x_3 + x_5 = 100$ ,  $32x_1 + 45x_2 + 54x_3 + x_6 = 720$ ,  $x_2 + x_7 = 8$ ,  $x_3 + x_8 = 5$ ,  $x_i \ge 0, \ \ j = \overline{1,8}.$ 

В целевую функцию дополнительные переменные вводятся с коэффициентами, равными нулю:

 $z = 68 x_1 + 70 x_2 + 75 x_3 + 0 x_4 + 0 x_5 + 0 x_6 + 0 x_7 + 0 x_8$ 

где  $x_4, x_5, x_6, x_7, x_8 -$  базисные переменные;

 $x_1, x_2, x_3$  – небазисные (свободные) переменные.

Построим начальный базисный план. Точку (0, 0, 0) используем как начальное допустимое решение,  $x_1 = 0$ ,  $x_2 = 0$ ,  $x_3 = 0$ .

TOFAR  $x_4 = 420$ ,  $x_5 = 100$ ,  $x_6 = 720$ ,  $x_7 = 8$ ,  $x_8 = 5$ .  $X^0$  = (0, 0, 0, 420, 100, 720, 8, 5) – начальный базисный план.

При этом

 $z(X^0) = 68 \cdot 0 + 70 \cdot 0 + 75 \cdot 0 + 0 \cdot 420 + 0 \cdot 100 + 0 \cdot 720 + 0 \cdot 8 + 0 \cdot 5 = 0.$ 

Заполним первую симплекс-таблицу (таблица 1.4).

Таблица 1.4 - Симплекс-таблица начального допустимого решения

| БП       | $C_E$    | $x_1$        | $x_2$        | $x_3$    | $x_4$    | $x_5$    | $x_{6}$      | $x_7$        | $x_8$ | $Pe$ <sub>me</sub> $-$<br>ние | θ    |
|----------|----------|--------------|--------------|----------|----------|----------|--------------|--------------|-------|-------------------------------|------|
| $x_4$    | 0        | 14           | 18           | 23       |          | 0        | 0            | 0            | 0     | 420                           | 18,3 |
| $x_5$    | 0        | 8            | 5            | 6        | 0        |          | 0            | 0            | 0     | 100                           | 16,7 |
| $x_6$    | 0        | 32           | 45           | 54       | 0        | 0        |              | 0            | 0     | 720                           | 13,3 |
| $x_7$    | 0        | 0            |              | $\bf{0}$ | 0        | 0        | 0            |              | 0     | 8                             |      |
| $x_8$    | $\bf{0}$ | $\mathbf{0}$ | $\mathbf{0}$ |          | $\bf{0}$ | $\bf{0}$ | $\mathbf{0}$ | $\mathbf{0}$ |       |                               |      |
| z-строка |          | $-68$        | $-70$        | $-75$    | 0        | 0        | 0            | 0            | 0     | 0                             |      |

В z-строке среди оценок  $\Delta_i$  есть отрицательные, следовательно, план  $X^0$ не является оптимальным. Среди значений  $\Delta_i$ <0 находим наибольшее по абсолютной величине (-75), столбец х<sub>3</sub> выбираем в качестве ведущего. Для положительных элементов ведушего столбца находим наименьшее из симплексных отношений  $\theta = 5$ ,  $x_8$  - ведущая строка. Элемент 1 на пересечении ведущего столбца и ведущей строки - ведущий элемент.

В соответствии с формулами (1.25)-(1.28) переходим к следующей симплексной таблице (таблица 1.5).

| БП       | $C_E$ | $x_1$       | $x_2$    | $x_3$ | $x_4$        | $x_5$    | $x_{6}$ | $x_7$ | $x_{8}$  | Peme-<br>ние | θ  |
|----------|-------|-------------|----------|-------|--------------|----------|---------|-------|----------|--------------|----|
| $x_4$    | 0     | 14          | 18       | 0     |              | 0        | 0       | 0     | $-23$    | 305          | 17 |
| $x_5$    | 0     | 8           | 5        | 0     | 0            |          | 0       | 0     | $-6$     | 70           | 14 |
| $x_6$    | 0     | 32          | 45       | 0     | 0            | 0        |         | 0     | $-54$    | 450          | 10 |
| $x_7$    | 0     | $\mathbf 0$ |          | 0     | $\mathbf{0}$ | $\bf{0}$ | 0       |       | $\bf{0}$ | 8            | 8  |
| $x_3$    | 75    | 0           | $\bf{0}$ |       | 0            | 0        | 0       | 0     |          |              |    |
| z-строка |       | $-68$       | 70<br>-  | 0     | 0            | 0        | 0       | 0     | 75       | 375          |    |

Таблица 1.5 - Симплекс-таблица улучшенного решения

 $X^1 = (0, 0, 5, 305, 70, 450, 8, 0), \quad Z(X^1) = 375.$ 

В z-строке среди оценок $\Delta_j$ есть отрицательные, следовательно, план $X^1$ не является оптимальным. Среди значений  $\Delta_i$ <0 находим наибольшее по абсолютной величине (-70), столбец  $x_2$  выбираем в качестве ведущего. Для положительных элементов ведущего столбца находим наименьшее из симплексных отношений  $\theta = 8$ ,  $x_7$  – ведущая строка. Элемент 1 на пересечении ведущего столбца и ведущей строки - ведущий элемент.

В соответствии с формулами (1.25)-(1.28) переходим к следующей симплексной таблице (таблица 1.6).

| БП       | $C_{\mathcal{S}}$ | $x_1$    | $x_2$ | x3 | $x_4$    | $x_5$ | $x_{6}$ | $x_7$ | $x_8$ | Peme-<br>ние | θ    |
|----------|-------------------|----------|-------|----|----------|-------|---------|-------|-------|--------------|------|
| $x_4$    | 0                 | 14       | 0     | 0  |          | 0     | 0       | $-18$ | $-23$ | 161          | 11,5 |
| $x_5$    | 0                 | 8        | 0     | 0  | 0        |       | 0       | $-5$  | - 6   | 30           | 3,8  |
| $x_6$    | 0                 | 32       | 0     | 0  | $\bf{0}$ | 0     |         | $-45$ | $-54$ | 90           | 2,8  |
| $x_2$    | 70                | $\bf{0}$ |       | 0  | 0        | 0     | 0       |       | 0     | 8            |      |
| $x_3$    | 75                | $\bf{0}$ | 0     |    | 0        | 0     | 0       | 0     |       |              |      |
| z-строка |                   | 68       | 0     | 0  | 0        | 0     | 0       | 70    | 75    | 935          |      |

Таблица 1.6 - Симплекс-таблица улучшенного решения

 $X^2 = (0, 8, 5, 161, 30, 90, 8, 5), \quad Z(X^2) = 935.$ 

В <br/> z-строке среди оценок $\Delta_j$ есть отрицательные, следовательно, план<br/>  $\boldsymbol{X}^2$ не является оптимальным.

В соответствии с формулами (1.25)-(1.28) переходим к следующей симплексной таблице (таблица 1.7).

| БП               | $C_{\it 5}$    | $x_1$ | $x_2$            | $x_3$          | $x_4$          | $x_5$ | $x_6$   | $\mathcal{X}$ 7 | $x_8$            | Решение |      |
|------------------|----------------|-------|------------------|----------------|----------------|-------|---------|-----------------|------------------|---------|------|
| $x_4$            |                | 0     | 0                | 0              |                |       | $-0.44$ | 1,69            | 0,63             | 121,63  | 71,8 |
| $x_5$            | $\overline{0}$ | 0     | $\overline{0}$   | $\overline{0}$ | $\overline{0}$ |       | $-0,25$ | 6,25            | 7,5              | 7,5     |      |
| $x_1$            | 68             |       | 0                | $\overline{0}$ | 0              |       | 0,03    | 1.41            | $-1,69$          | 2,81    |      |
| $x_2$            | 70             | 0     |                  | 0              |                |       | O       |                 | 0                | 8       |      |
| $x_3$            | 75             | 0     | $\boldsymbol{0}$ |                | O              | 0     |         | $\theta$        |                  |         |      |
| <i>z</i> -строка |                | 0     | 0                | 0              | O              |       | 2,13    |                 | $-25,63 - 39,75$ | 1126,25 |      |

Таблина 1.7 - Симплекс-таблица улучшенного решения

 $X^3 = (2,81; 8; 5; 121,63; 7,5; 0, 0, 0), \quad Z(X^3) = 1126,25.$ 

В z-строке среди оценок  $\Delta_j$  есть отрицательные, следовательно, план  $X^3$ не является оптимальным.

В соответствии с формулами (1.25)-(1.28) переходим к следующей симплексной таблице (таблица 1.8).

| БП       | $C_{\mathcal{B}}$ | $x_1$ | $x_2$ | $x_3$ | X4 | $x_5$   | $x_6$   | $x_7$   | $x_8$ | Решение |
|----------|-------------------|-------|-------|-------|----|---------|---------|---------|-------|---------|
| $x_4$    | 0                 | 0     | 0     | 0     |    | $-0,08$ | $-0,42$ | 1,17    | 0     | 121     |
| $x_8$    | 0                 | 0     | 0     | 0     | 0  | 0,13    | $-0,03$ | 0,83    |       |         |
| $x_1$    | 68                |       | 0     | 0     | 0  | 0,23    | $-0,03$ | 0       | 0     | 4,5     |
| $x_2$    | 70                | 0     |       | 0     | 0  | 0       | 0       |         | 0     | 8       |
| $x_3$    | 75                | 0     | 0     |       | 0  | $-0,13$ | 0,03    | $-0,83$ | 0     |         |
| z-строка | 1                 | 0     | 0     | 0     | 0  | 5,3     | 0,8     | 7,5     | 0     | 1166    |

Таблица 1.8 - Симплекс-таблица улучшенного решения

 $X^4 = (4.5; 8; 4; 121; 0; 0; 0; 1), \quad z(X^4) = 1166.$ 

В z-строке среди оценок  $\Delta_i$  нет отрицательных, следовательно, план  $X^4$ является оптимальным.

 $X^* = (4.5; 8; 4; 121; 0; 0; 0; 1), z^* = z(X^*) = 1166.$ 

Вывод. Для получения максимальной прибыли в размере 1166 денежных единиц необходимо добывать и производить балласта 4,5 тыс. м<sup>3</sup> песчаного, 8 тыс.  $M^3$  песчано-гравийного и 4 тыс.  $M^3$  щебеночного.

Залача 2

Постановка задачи. Строящаяся линия разбита на четыре различных по протяженности участка, на которых производятся балластировочные работы. Имеются три балластных карьера, мощность которых достаточна для покрытия общей потребности участков в балласте и составляет соответственно 35, 60, 85 тыс. м<sup>3</sup> балласта. Потребность каждого участка в балласте равна соответственно 75, 20, 55, 30 тыс. м<sup>3</sup>. Карьеры и участки линии связаны между собой транспортной сетью. На основании этой сети установлены расстояния от каждого карьера до любого участка сети, условия перевозки,

и соответственно затраты на перевозку тыс. м<sup>3</sup> балласта  $c_{ii}$  ( $i = 1, 3, j = 1, 4$ ).

Требуется прикрепить балластные карьеры к участкам линии таким образом, чтобы полностью удовлетворить потребности участков в балласте

при минимальных общих затратах на перевозки.

Исходные данные приведены в таблице 2.2.

|                                               |            |            | Потребители |                | Мощность<br>поставщиков, |  |
|-----------------------------------------------|------------|------------|-------------|----------------|--------------------------|--|
| Поставщики                                    |            | 2          | 3           | $\overline{4}$ | TbIC. M <sup>3</sup>     |  |
|                                               | 9          | 6          |             | 2              | $a_1 = 35$               |  |
| 2                                             | 11         | 8          | 6           |                | $a_2$ = 60               |  |
| 3                                             |            | 10         | 4           | 8              | $a_3$ = 85               |  |
| $C$ <i>mpoc</i><br>потребителей,<br>ТЫС. $M3$ | $b_1$ = 75 | $b_2$ = 20 | $b_3$ = 55  | $b_4$ = 30     | 180<br>180               |  |

Таблица 2.2 - Исходные данные задачи

Суммарная мощность поставщиков равна суммарному спросу потребителей, что составляет 180 тыс. м<sup>3</sup> (т. е. выполняется условие общего баланса  $\sum_{i=1}^{3} a_i = \sum_{i=1}^{4} b_i$ ). Следовательно, данная задача является задачей закрытого типа.

Математическую модель транспортной задачи сформулируем сле-

дующим образом. Требуется найти план перевозок

$$
X = \|x_{i,j}\| = \begin{pmatrix} x_{11} & x_{12} & x_{13} & x_{14} \\ x_{21} & x_{22} & x_{23} & x_{24} \\ x_{31} & x_{32} & x_{33} & x_{34} \end{pmatrix}
$$

при ограничениях:

- на мощности балластных карьеров:

 $x_{11} + x_{12} + x_{13} + x_{14} = 35;$  $x_{21} + x_{22} + x_{23} + x_{24} = 60;$  $x_{31} + x_{32} + x_{33} + x_{34} = 85$ ;

- на потребности участков строящейся линии в балласте, которые должны быть полностью удовлетворены:

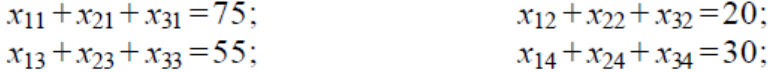

условия неотрицательности, исключающие обратные перевозки,

$$
x_{ii} \ge 0, i = \overline{1,3}; j = \overline{1,4}
$$

и чтобы суммарные затраты на перевозку от поставщиков к потребителям

были минимальными:

$$
z = 9 x_{11} + 6 x_{12} + 5 x_{13} + 2 x_{14} + 11 x_{21} + 8 x_{22} + 6 x_{23} + 7 x_{24} + 7 x_{31} + 10 x_{32} + 4 x_{33} + 8 x_{34} \rightarrow \text{min.}
$$

Построим начальный базисный план методами северо-западного угла, минимальной стоимости, двойного предпочтения и сравним значения целевой функции для полученных планов.

Построение начального базисного плана методом северо-западного угла (таблица 2.3). Назначение перевозок начинаем с верхней левой клетки (северо-западного угла). В клетку  $(1; 1)$  записываем наименьшее из значений  $a_1$  и  $b_1 x_{11} = \min (35, 75) = 35$ . Так как запасы первого поставщика полностью исчерпаны, из дальнейшего рассмотрения исключаем первую строку. Вычеркнув строку, корректируем потребности первого потребителя на величину  $x_{11} = 35, b_1 = 75 - 35 = 40.$ 

Следующая поставка осуществляется от второго поставщика первому потребителю. В клетку (2; 1) назначаем перевозку  $x_{21} = \min (60; 40) = 40$  и исключаем из дальнейшего рассмотрения первого потребителя. Вычеркнув первый столбец, корректируем запасы второго поставщика  $a_2 = 60 - 40 = 20$ .

Следующая поставка осуществляется от второго поставщика второму потребителю. В клетку (2; 2) назначаем перевозку  $x_{22} = \min (40; 40) = 40$ . Исключаем из дальнейшего рассмотрения второго поставщика и второго потребителя. С оставшейся матрицей поступаем аналогично предыдущему:

$$
x_{33} = min(85; 55) = 55;
$$
  
 $x_{34} = min(30; 30) = 30.$ 

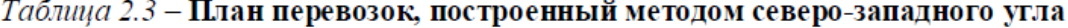

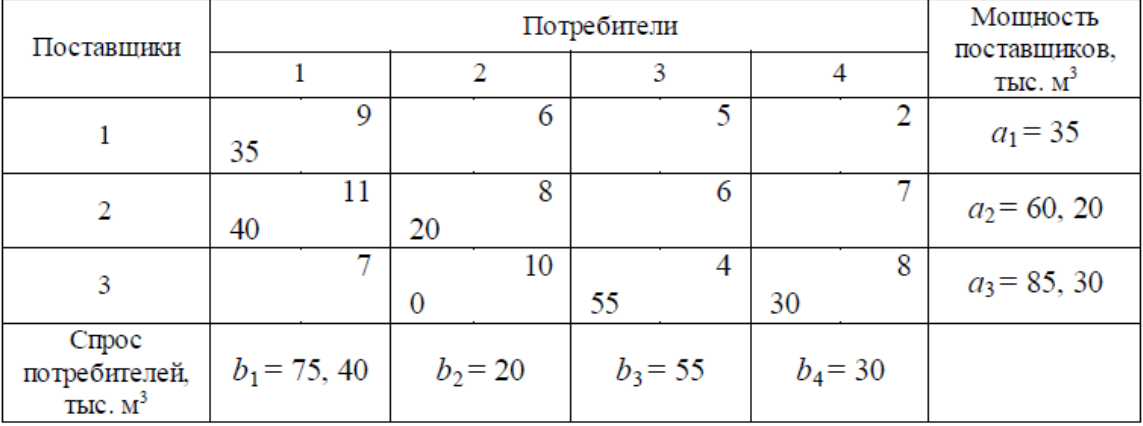

Построенный начальный план перевозок является вырожденным, так как число ненулевых перевозок  $x_{ij}$  не равно  $m + n - 1 = 6$ . Для построения базисного плана в клетку (3; 2) введем нулевую перевозку  $x_{32} = 0$  так, чтобы не образовывался замкнутый контур из назначенных перевозок.

Значение целевой функции при начальном плане перевозок

 $z(X^0) = 9.35 + 11.40 + 8.20 + 10.0 + 4.55 + 8.30 = 1375$  ден. ед.

Построение начального базисного плана методом минимальной стоимости (таблица 2.4). Назначение перевозок начинаем с клетки (1; 4), имеющей минимальную стоимость перевозки. В клетку (1; 4) записываем наименьшее из значений  $a_1$  и  $b_4$   $x_{14}$  = min (35, 30) = 30 и исключаем из дальнейшего рассмотрения четвертый столбец. Вычеркнув четвертый столбец, корректируем запасы первого поставщика на величину  $x_{14} = 30$ ,  $a_1 = 35 - 30 = 5$ .

Следующая поставка осуществляется от третьего поставщика третьему потребителю. В клетку (3, 3) назначаем перевозку  $x_{33} = \min (85, 55) = 55$ , исключаем из дальнейшего рассмотрения третьего потребителя. Корректируем запасы третьего поставщика  $a_3 = 85 - 55 = 30$ . С оставшейся матрицей поступаем аналогично предыдущему:

> $x_{12} = \min (5; 20) = 5;$  $x_{31} = \min(30; 75) = 30;$  $x_{22} = \min (60; 15) = 15;$  $x_{21} = \min (45; 45) = 45.$

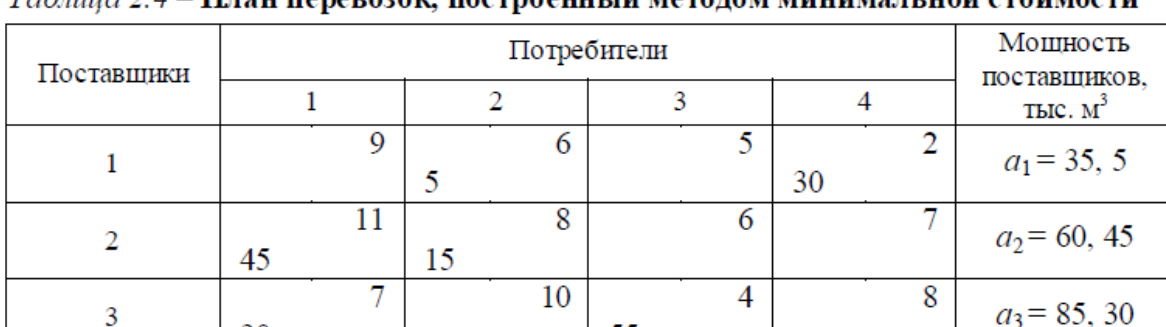

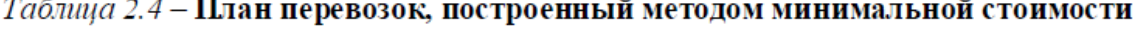

Построенный начальный план перевозок является базисным, так как число назначенных перевозок  $x_{ij}$  равно  $m + n - 1 = 6$ .

55

 $b_3$  = 55

 $b_4$  = 30

Значение целевой функции при начальном плане перевозок:

 $b_1$  = 75, 45  $\vert$   $b_2$  = 20, 15

3

 $C$ mpoc

потребителей, ТЫС.  $M<sup>3</sup>$ 

30

 $z(X^0) = 6 \cdot 5 + 2 \cdot 30 + 11 \cdot 45 + 8 \cdot 15 + 7 \cdot 30 + 4 \cdot 55 = 1135$  ден. ед.

Построение начального базисного плана методом двойного предпочтения (таблицы 2.4, 2.5).

По каждой строке и каждому столбцу находим разности между двумя наименьшими тарифами перевозки (этап 1). Из этих разностей выделяется наибольшая (равная 5). В четвертом столбце находим клетку (1; 4), имеющую минимальную стоимость перевозки. В клетку (1; 4) записываем наименьшее из значений  $a_1$  и  $b_4$   $x_{14}$  = min (35, 30) = 30 и исключаем из дальнейшего рассмотрения четвертый столбец. Вычеркнув четвертый столбец, корректируем запасы первого поставщика на величину  $x_{14} = 30$ ,  $a_1 = 35 - 30 = 5$ .

С оставшейся матрицей поступаем аналогично предыдущему:

 $x_{33} = \min (85; 55) = 55$  $x_{12} = \min (5; 20) = 5;$  $x_{31} = \min(30; 75) = 30;$  $x_{22} = \min (60; 15) = 15$ ;  $x_{21} = \min (45; 45) = 45.$ 

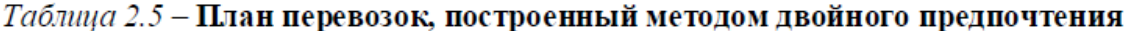

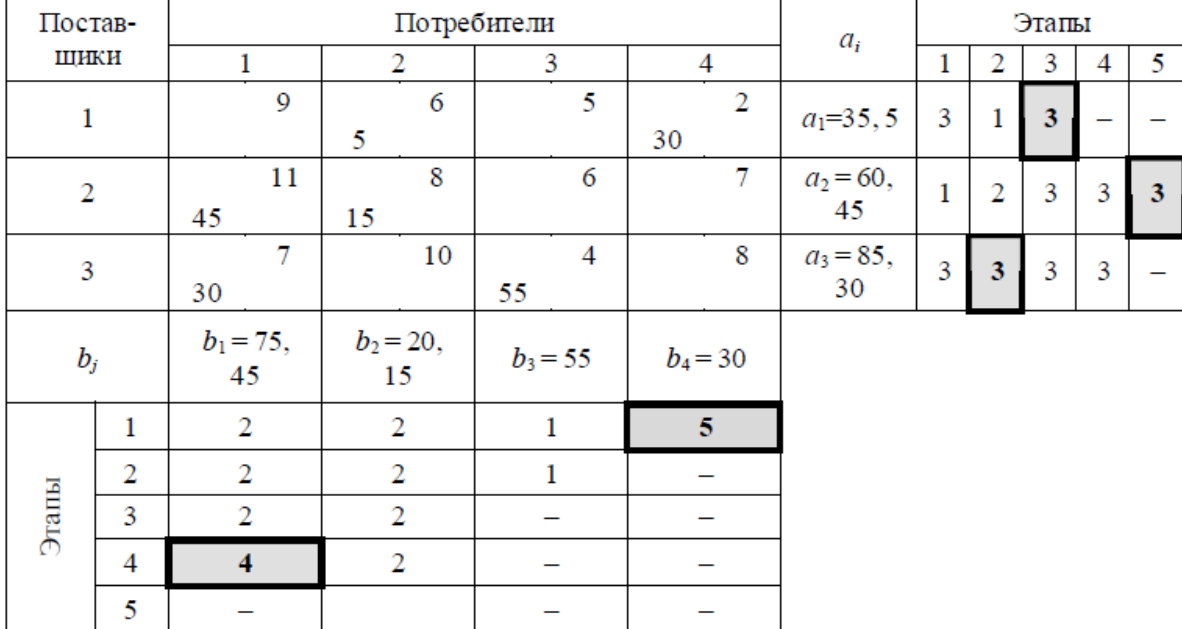

Построенный начальный план перевозок является базисным, так как число назначенных перевозок  $x_{ii}$  равно  $m + n - 1 = 6$ .

Значение целевой функции при начальном плане перевозок

 $z(X^0) = 6 \cdot 5 + 2 \cdot 30 + 11 \cdot 45 + 8 \cdot 15 + 7 \cdot 30 + 4 \cdot 55 = 1135$  ден. ед.

Сравнивая значения целевых функций для планов, полученных методами северо-западного угла, двойного предпочтения и минимальной стоимости, заметим, что транспортные расходы по плану, построенному методом минимальной стоимости и двойного предпочтения, меньше на 240 ден. ед.

Построение оптимального плана методом потенциалов. С помощью метода потенциалов доведем до оптимального начальный план, построенный методом минимальной стоимости или методом двойного предпочтения (см. таблицу 2.4).

Вычислим потенциалы строк и столбцов по стоимости перевозок в загруженных клетках.

Если известен  $u_i$ , то  $v_i = c_{ii} + u_i$ , если известен  $v_i$ , то  $u_i = v_j - c_{ij}$ . Положим, например,  $u_1 = 0$ . Тогда будут вычислены и остальные потенциалы строк и столбцов (таблица 2.6).

Таблица 2.6 - Начальный план перевозок

| $v_i$<br>$u_i$ |    | $v_1 = 9$ | $v_2 = 6$ | $v_3 = 6$ | $v_4 = 2$ |  |
|----------------|----|-----------|-----------|-----------|-----------|--|
| $u_1 = 0$      |    |           |           |           | 30        |  |
| $u_2=-2$       | 45 |           |           |           |           |  |
| $u_3 = 2$      | 30 |           |           |           |           |  |

Для незагруженных клеток вычислим величины превышения стоимости  $\Delta_{ij} = v_i - u_i - c_{ij}$ 

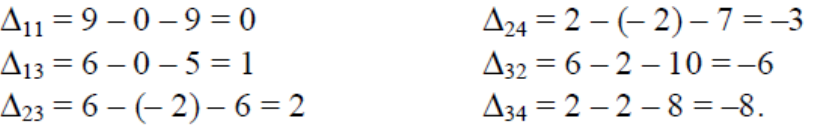

Полученный план неоптимален. Среди оценок  $\Delta_{ij}$  имеются положительные. Наиболее потенциальной является клетка (2; 3). От клетки (2, 3) строим замкнутый контур: (2; 3), (2; 1), (3; 1), (3; 3). Начиная с клетки (2, 3), разметим вершины контура попеременно знаками плюс «+», минус «-», обходя замкнутый контур в любом направлении.

Из клеток, помеченных знаком «-», выбираем наименьшее значение объема перевозки  $\theta = \min (45, 55) = 45$ . Сформируем новый улучшенный план перевозок: на 45 увеличим перевозки в клетках, помеченных знаком «+», и уменьшим в клетках, помеченных знаком « - ».

Новый улучшенный план перевозок представлен в таблице 2.7.

Таблица 2.7 - Улучшенный методом потенциалов план перевозок

| $v_{i}$<br>$u_i$ | $v_1 = 7$ |    | $v_2 = 6$ |    | $v_3 = 4$ |    | $v_4 = 2$ |
|------------------|-----------|----|-----------|----|-----------|----|-----------|
| $u_1 = 0$        |           |    |           |    |           | 30 |           |
| $u_2=-2$         |           | 15 |           | 45 |           |    |           |
| $u_3 = 0$        |           |    | 10        | 10 |           |    |           |

Значение целевой функции при улучшенном плане перевозок:

$$
z(X1) = 6 \cdot 5 + 2 \cdot 30 + 8 \cdot 15 + 6 \cdot 45 + 7 \cdot 75 + 4 \cdot 10 = 1045
$$

Вычислим потенциалы строк и столбцов по стоимости перевозок в загруженных клетках.

Для незагруженных клеток вычислим величины превышения стоимости:

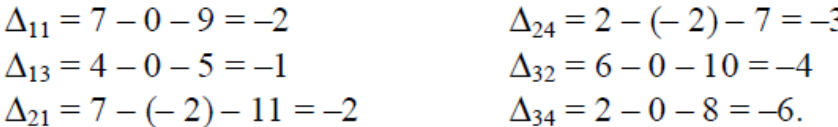

Среди оценок свободных клеток нет положительных, следовательно, построенный план перевозок является оптимальным:

$$
X^* = \begin{pmatrix} 0 & 5 & 0 & 30 \\ 0 & 15 & 45 & 0 \\ 75 & 0 & 10 & 0 \end{pmatrix}.
$$

Значение целевой функции при оптимальном плане  $z(x^*)$  = 1045 ден. ед.

Вывод. Для того чтобы общие затраты на перевозки были минимальными, рекомендуется придерживаться полученного оптимального плана  $X^*$  (см. таблицу 2.7). В этом случае суммарные затраты будут минимальны и составят 1045 ден. ед.

 $X^* = \begin{pmatrix} 0 & 5 & 0 & 30 \\ 0 & 15 & 45 & 0 \\ 75 & 0 & 10 & 0 \end{pmatrix}.$ 

Значение целевой функции при оптимальном плане  $z(X^*) = 1045$  ден. ед. Задача 3

Постановка задачи. Для дорог республиканского значения с облегченным покрытием межремонтный срок службы составляет 10 лет. К истекшему сроку ДРСУ (Дорожно-ремонтное строительное управление) запланировало произвести капитальный ремонт автомагистрали. Для этого был объявлен тендер на проведение ремонтных работ, в ходе которого было отобрано 5 строительных организаций-подрядчиков  $(A_i)$ . Каждая организация дала оценку времени в сутках  $t_{ii}$  (  $i = 1, 5$ ;  $j = 1, 4$ ), требующегося ей для выполнения всех работ  $(B_i)$ :  $B_1$  – уборка полосы отвода (вырубка леса и кустарника),  $B_2$  – ремонт искусственных сооружений,  $B_3$  – укрепление земляного полотна,  $B_4$  – косметический ремонт дорожной одежды. Эти оценки приведены в таблице 3.2.

|             |                       | Комплекс ремонтных работ |               |                 |  |  |  |  |  |
|-------------|-----------------------|--------------------------|---------------|-----------------|--|--|--|--|--|
|             | Уборка полосы отвода  | Ремонт                   | Укрепление    | Косметический   |  |  |  |  |  |
| Организация | (вырубка леса и       | искусственных            | земляного     | ремонт дорожной |  |  |  |  |  |
|             | кустарника) $B_1$     | сооружений $B_2$         | полотна $B_3$ | одежды $B_4$    |  |  |  |  |  |
|             | Время выполнения, сут |                          |               |                 |  |  |  |  |  |
| $A_1$       | 30                    | 70                       | 50            | 80              |  |  |  |  |  |
| $A_2$       | 10                    | 20                       | 10            | 30              |  |  |  |  |  |
| $A_3$       | 35                    | 35                       |               | 40              |  |  |  |  |  |
| A4          | 10                    | 18                       | 10            | 12              |  |  |  |  |  |
|             | 15                    | 20                       | 15            | 10              |  |  |  |  |  |

Таблица 3.2 - Выполнение комплекса ремонтных работ организациями

Качество выполнения организациями работ одинаковое. Организации, занятые выполнением заказа, потребовали оплату за одни сутки в размере: 1 ден. ед. - первая организация, 3 ден. ед. - вторая, 2 ден. ед. - третья, 5 ден. ед. - четвертая, 4 ден. ед. - пятая. Организация № 3 не выполняет работы, связанные с укреплением земляного полотна. Какая из организаций не получит заказ? Как ДРСУ следует распределить работы между организациями, чтобы минимизировать общие издержки капитального ремонта автомагистрали?

Определим тип задачи о назначениях. Количество исполнителей равно пяти, а количество работ - четырем, следовательно, данная задача является задачей открытого типа. Преобразуем ее к задаче закрытого типа, введем  $\phi$ иктивную работу  $B_5$ .

Построим математическую модель задачи. Обозначим через  $x_{ii}$  – назначение *i*-го исполнителя на *j*-й вид работ,  $t_{ij}$  и  $c_{ij}$  – время и стоимость выполнения *ј*-й работы *і*-м исполнителем соответственно.

Математическая модель задачи примет вид:

$$
\text{HaŭTH II.113H H a3HaYeHHM } \ X = \begin{vmatrix} x_{11} & x_{12} & x_{13} & x_{14} & x_{15} \\ x_{21} & x_{22} & x_{23} & x_{24} & x_{25} \\ x_{31} & x_{32} & x_{33} & x_{34} & x_{35} \\ x_{41} & x_{42} & x_{43} & x_{44} & x_{45} \\ x_{51} & x_{52} & x_{53} & x_{54} & x_{55} \end{vmatrix},
$$

при следующих ограничениях:

- каждый исполнитель назначается только на одну работу:

$$
\sum_{j=1}^{5} x_{ij} = 1, i = \overline{1, 5};
$$

- каждая работа выполняется только одним исполнителем:

$$
\sum_{i=1}^{5} x_{ij} = 1, \ \ j = \overline{1, 5} \ ;
$$

условие целочисленности

$$
x_{ij} \in \{0; 1\}, \ i, j = 1, 5,
$$

где переменные  $x_{ij} = 1$ , если *j*-й вид работ выполняется *i*-м исполнителем,  $x_{ij} = 0 - B$  остальных случаях,

и чтобы общие издержки капитального ремонта автомагистрали были минимальными:

$$
z = \sum_{i=1}^{5} \sum_{j=1}^{5} c_{ij} x_{ij} \to \min.
$$

Стоимость выполнения работ

$$
c_{ij} = t_{ij} c_{ij}^{\dagger}, \ i, j = 1, 5,
$$

где  $c_{ij}^{'}$  – стоимость выполнения *j*-й работы *i*-м исполнителем в сутки.

Стоимость выполнения фиктивной работы В<sub>5</sub> исполнителями равна нулю, то есть элементы  $c_{15}$ ,  $c_{25}$ ,  $c_{35}$ ,  $c_{45}$ ,  $c_{55}$  матрицы стоимостей равны нулю. Так как исполнитель  $A_3$  не выполняет работу  $B_3$ , то элемент  $c_{33}$  матрицы стоимостей можно полагать очень большим (М).

Составим матрицу стоимостей выполнения работ:

$$
C = ||c_{ij}|| = \begin{pmatrix} 30 & 70 & 50 & 80 & 0 \\ 30 & 60 & 30 & 90 & 0 \\ 70 & 70 & M & 80 & 0 \\ 50 & 90 & 50 & 60 & 0 \\ 60 & 80 & 60 & 40 & 0 \end{pmatrix}
$$

Этап 1 Получение нулей в каждой строке.

Находим минимальный элемент в каждой строке исходной таблицы 3.3.

|       | $B_1$ | $B_{2}$ |    | $_{B_4}$ | mın |
|-------|-------|---------|----|----------|-----|
| $A_1$ | 30    | 70      | 50 | 80       |     |
| $A_2$ | 30    | 60      | 30 | 90       |     |
| $A_3$ | 70    | 70      | М  | 80       |     |
| $A_4$ | 50    | 90      | 50 | 60       |     |
| $A_5$ | 60    | 80      | 60 | 40       |     |

Таблица 3.3 - Стоимости выполнения работ

Затем вычитаем минимальные элементы из всех элементов соответствующих строк. Результаты вычислений записываем в таблицу 3.4.

 $B<sub>1</sub>$  $B<sub>2</sub>$  $B_3$  $B_4$  $B_5$ 70 30 50 80  $\Omega$  $A_1$ 30 60 30 90  $A<sub>2</sub>$  $\mathbf{0}$ 70 70 80  $\overline{0}$  $A_3$  $\overline{M}$ 50 90 50 60  $\Omega$  $A_4$  $\overline{0}$  $A_5$ 60 80 60 40 30 60 30 40  $\overline{0}$ min

Таблица 3.4 - Получение нулей в каждой строке

Этап 2 Получение нулей в каждом столбце.

Находим минимальный элемент в каждом столбце таблицы 3.4. Вычитаем найденный элемент из каждого элемента соответствующего столбца. В результате получаем следующую таблицу 3.5.

|                | $B_{1}$ | B <sub>2</sub> | $B_3$  | $B_4$ | $B_5$ |
|----------------|---------|----------------|--------|-------|-------|
| A <sub>1</sub> | 0       | 10             | 20     | 40    | 0     |
| $A_2$          | 0       | 0              | 0      | 50    | 0     |
| $A_3$          | 40      | 10             | $M-30$ | 40    | 0     |
| $A_4$          | 20      | 30             | 20     | 20    | 0     |
| A5             | 30      | 20             | 30     | 0     | 0     |

Таблица 3.5 - Получение нулей в каждом столбце

Этап 3 Проверка решения на оптимальность.

Находим строки, содержащие наименьшее число нулей, - это строка три и четыре, выбираем одну из них, например, четвертую и выделяем один из нулей этой строки и зачеркиваем все остальные нули этой строки и столбца, содержащих выделенный нуль. Следующими строками, содержащими наименьшее число нулей, являются первая и пятая, из которых выбираем одну и выполняем аналогичные операции, и так далее последовательно для всех строк (таблица 3.6).

|                | B <sub>1</sub> | $B_{2}$ | $B_3$  | $\scriptstyle B_4$ | $B_{5}$ |
|----------------|----------------|---------|--------|--------------------|---------|
| A <sub>1</sub> |                | 10      | 20     | 40                 |         |
| $A_2$          |                |         |        | 50                 |         |
| $A_3$          | 40             | 10      | $M-30$ | 40                 |         |
| A4             | 20             | 30      | 20     | 20                 |         |
| A5             | 30             | 20      | 30     |                    |         |

Таблица 3.6 - Проверка решения на оптимальность

Так как количество выделенных нулей равно 4 (система нулей не является независимой), следовательно, решение не оптимально.

Этап 4 Выполнение I итерации:

а) поиск минимального набора строк и столбцов, содержащих нули.

Помечаем третью строку, которая не имеет ни одного выделенного нуля, затем пятый столбец, который содержит перечеркнутый нуль в этой строке. Далее помечаем четвертую строку, содержащую выделенный нуль в помеченном столбце (таблица 3.7).

|       |    | $B_{2}$ | $_{B_3}$ | $\scriptstyle B_4$ | $B_5$ |
|-------|----|---------|----------|--------------------|-------|
| $A_1$ |    | 10      | 20       | 40                 |       |
| $A_2$ |    |         |          | 50                 |       |
| A3    | 40 | 10      | $M-30$   | 40                 |       |
| А4    | 20 | 30      | 20       | 20                 |       |
|       | 30 | 20      | 30       |                    |       |

Таблица 3.7- Поиск минимального набора строк и столбцов, содержащих нули

Затем выделяем каждую непомеченную строку (первую, вторую и пятую) и каждый помеченный столбец (пятый), в итоге получаем таблицу 3.8.

Таблица 3.8- Получение минимального набора строк и столбцов, содержащих нули

|       | $\scriptstyle B_1$ | $B_{2}$ | $B_3$  | $B_4$ | $B_5$ |
|-------|--------------------|---------|--------|-------|-------|
| $A_1$ |                    | 10      | 20     | 40    |       |
| $A_2$ |                    |         |        | 50    |       |
| $A_3$ | 40                 | 10      | $M-30$ | 40    |       |
| $A_4$ | 20                 | 30      | 20     | 20    |       |
| $A_5$ | 30                 | 20      | 30     |       |       |

б) перестановка некоторых нулей.

Находим наименьший невыделенный элемент, который находится на пересечении третьей строки и второго столбца, равный 10, и вычитаем его из остальных невыделенных элементов и прибавляем к элементам, стоящим на пересечении выделенных строк (первая, вторая и пятая) и столбцов (пятый). В результате получаем следующую таблицу:

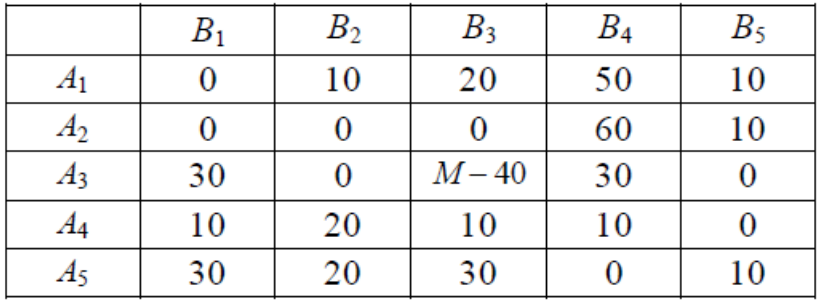

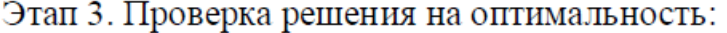

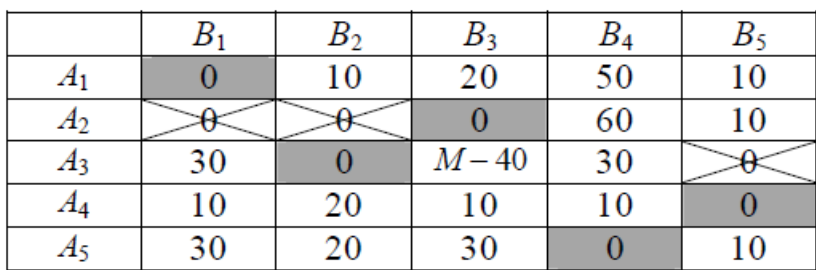

Получена система независимых нулей (количество выделенных нулей равно 5). В результате выполнения одной итерации получено оптимальное решение.

Cледовательно, оптимальный план  $X^* = \begin{bmatrix} 1 & 0 & 0 & 0 & 0 \\ 0 & 0 & 1 & 0 & 0 \\ 0 & 1 & 0 & 0 & 0 \\ 0 & 0 & 0 & 0 & 1 \\ 0 & 0 & 0 & 1 & 0 \end{bmatrix}$ .

Значение целевой функции при оптимальном плане

$$
z^* = z(X^*) = 30 \cdot 1 + 70 \cdot 0 + 50 \cdot 0 + 80 \cdot 0 + 0 \cdot 0 + 30 \cdot 0 + 60 \cdot 0 + 30 \cdot 1 +
$$

 $+90.0+0.0+70.0+70.1+(M-40)0.0+80.0+0.0+50.0+90.0+50.0+$ 

 $+60.0+0.1+60.0+80.0+60.0+40.1+0.0=30+30+70+40=170$  ден. ед.

Вывод. Для того чтобы общие издержки капитального ремонта ДРСУ автомагистрали были минимальными, рекомендуется придерживаться полученного оптимального плана назначений: первая организация выполняет уборку полосы отвода, вторая – укрепление земляного полотна, третья – ремонт искусственных сооружений, пятая – косметический ремонт дорожной одежды. Четвертой организации будет отказано ДРСУ в выполнении заказа на проведение ремонтных работ. В этом случае общие издержки будут минимальны и составят 170 ден. ед.

## Задание 4

В общем виде задачи оптимального распределения ресурсов могут быть описаны следующим образом. Имеется некоторое количество ресурсов (материальные, трудовые, финансовые), которые необходимо распределить между различными объектами их использования по отдельным промежуткам планового периода так, чтобы получить максимальную суммарную эффективность от выбранного способа распределения.

Показателем эффективности может служить, например, прибыль, себестоимость, суммарные затраты и т.д.

Пусть *С* – объем ресурсов, которые необходимо распределить между различными объектами, причем эффективность работы каждого объекта оценивается с помощью функции  $f_i(x_i)$ , где  $x_i$  – количество ресурсов, выделяемых *i*-му объекту.

Обозначив суммарную эффективность *z*, получаем следующую задачу нелинейного программирования

Максимизировать

$$
z=f_1(x_1)+f_1(x_1)+...+f_n(x_n)
$$

при условии, что

 $x_1 + x_2 + ... + x_n = C$ ,  $x_1, x_2, ..., x_n \ge 0$ ,  $x_1, x_2, ..., x_n$  – целые. Элементы модели динамического программирования таковы.

20

- 1. *Этап i* ставится в соответствие *i*-му объекту, *i* = 1,2,..., *п.*
- 2. *Вариантами решения* на *i*-м этапе описываются количеством *х<sup>i</sup>* выделенных ресурсов *i*-му объекту.
- 3. *Состояние* на *i*-м этапе *S<sup>i</sup>* выражает оставшиеся ресурсы.

Уравнения Беллмана

$$
Z_k(S_{k-1}) = \max_{x_k} \left\{ F_k(S_{k-1}, x_k) + Z_{k+1}(S_k) \right\} = \max_{0 \le x_k \le S_{k-1}} \left\{ f_k(x_k) + Z_{k+1}(S_{k-1} - x_k) \right\},
$$
  
 
$$
\text{rate } Z_{n+1}(S_n) = 0.
$$

Между четырьмя предприятиями распределяются 60 млн. руб. Прирост выпуска продукции на каждом предприятии зависит от выделенной суммы средств *х*. Значения прироста задаются в виде таблицы  $g_i(x)$ ,  $i = 1, 2, 3, 4$ . Найти такой план распределения 60 млн. руб. между предприятиями, при котором общий прирост выпуска продукции будет максимальным.

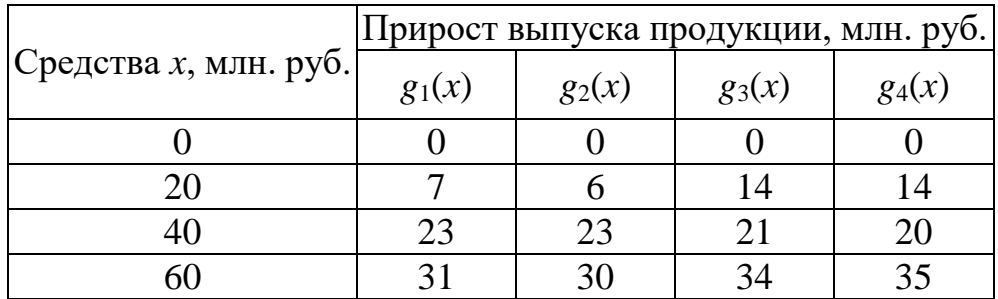

Начальное состояние  $S_0 = 60$  млн. руб. Разобьем весь процесс выделения средств предприятиям на 4 шага.

На 1-м шаге выделим  $x_1$  млн. руб. 1-му предприятию. После этого останется  $S_1 = S_0 - x_1$  млн. руб.

На 2-м шаге выделим *x*<sup>2</sup> млн. руб. 2-му предприятию. После этого останется  $S_2 = S_1 - x_2$  млн. руб.

На 3-м шаге выделим *x*<sup>3</sup> млн. руб. 3-му предприятию. После этого останется  $S_3 = S_2 - x_3$  млн. руб.

На 4-м шаге выделим *x*<sup>4</sup> млн. руб. 4-му предприятию.

Уравнения Беллмана

$$
Z_k(S_{k-1}) = \max_{x_k} \left\{ F_k(S_{k-1}, x_k) + Z_{k+1}(S_k) \right\} = \max_{0 \le x_k \le S_{k-1}} \left\{ g_k(x_k) + Z_{k+1}(S_{k-1} - x_k) \right\},
$$

то есть на *k-*м шаге из оставшихся *Sk*–1 средств надо выделить *x<sup>k</sup>* средств *k*-му предприятию, чтобы прирост выпуска продукции на *k*-м и оставшихся предприятиях был максимальным.

Пусть *k* = 4. Тогда

$$
Z_4(S_3) = \max_{0 \le x_4 \le S_3} \left\{ g_4(x_4) \right\}.
$$

Заполним таблицу.

В столбце *S*<sup>3</sup> и строке *х*<sup>4</sup> указаны все возможные значения. Все оставшиеся перед 4-м шагом средства нужно выделить 4-му предприятию. Поэтому числа из столбца *g*4(*x*) исходной таблицы запишем в нашу таблицу в столбцы со 2-го по 5-й. В столбцах со 2-го по 5-й определяем максимум в каждой строке, и результат пишем в 6-й столбец. Те *x*4, которым соответствуют числа из 6-го столбца, пишем в 7**-**й столбец.

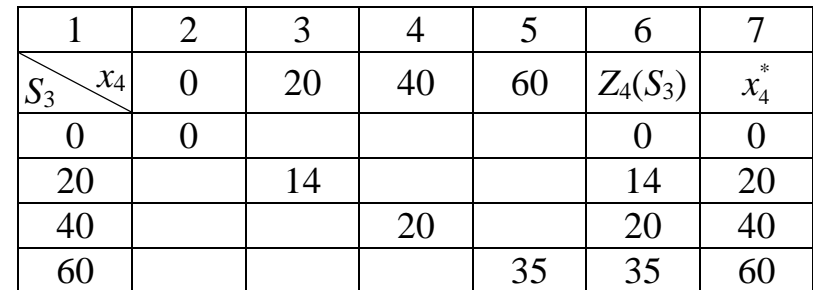

Пусть *k* = 3. Тогда

$$
Z_3(S_2) = \max_{0 \le x_3 \le S_2} \{ g_3(x_3) + Z_4(S_2 - x_3) \}.
$$

Определим оптимальную стратегию при распределении средств между 3-м и 4-м предприятиями. По первоначальной таблице и таблице при  $k = 4$  заполним следующую таблицу.

В 1-м столбце указано, сколько средств осталось для 3-го и 4-го предприятий. В строке *х*<sub>3</sub> дана информация о том, сколько из этих оставшихся средств досталось 3-му предприятию. Поясним, как заполняются столбцы со 2-го по 5-й. В клетке (2, 2) (2-я строка, 2-й столбец) на долю 3-го и 4-го предприятий приходится  $S_2 = 0$ , из них на долю 3-го предприятия приходится  $x_3 = 0$ . Поэтому нужно сложить значения из исходной таблицы для *g*3(*x*) при *х*=0 (это 0) и из предпоследнего столбца предыдущей таблицы при  $S_3 = S_2 - x_3 = 0 - 0 = 0$  (это 0), то есть  $0 + 0 = 0$ .

В клетке (3, 2) (3-я строка, 2-й столбец) на долю 3-го и 4-го предприятий приходится *S*<sup>2</sup> = 20, из них на долю 3-го предприятия приходится *х*<sup>3</sup> = 0. Поэтому нужно сложить значения из исходной таблицы для *g*3(*x*) при *х =* 0 (это 0) и из предпоследнего столбца предыдущей таблицы при  $S_3 = S_2 - x_3 = 20 - 0 = 20$  (это 14), то есть  $0 + 14 = 14$ .

В клетке (5, 3) (5-я строка, 3-й столбец) на долю 3-го и 4-го предприятий приходится *S*<sup>2</sup> = 60, из них на долю 3-го предприятия приходится *х*<sup>3</sup> = 20. Поэтому нужно сложить значения из исходной таблицы для *g*3(*x*) при *х* = 20 (это 14) и из предпоследнего столбца предыдущей таблицы при  $S_3 = S_2 - x_3 = 60 - 20 = 40$  (это 20), то есть  $14 + 20 = 34$ . И т. д.

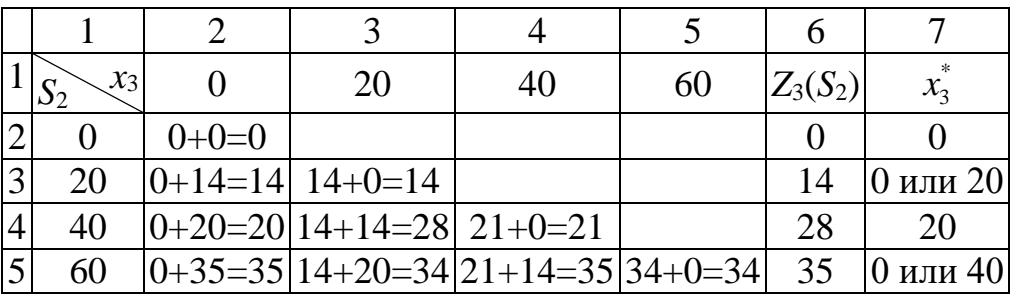

В столбцах со 2-го по 5-й определяем максимум в каждой строке, и результат пишем в 6-й столбец. Те  $x_3$ , которым соответствуют числа из 6-го столбца, пишем в 7-й столбец.

Пусть  $k = 2$ . Тогда

$$
Z_2(S_1) = \max_{0 \le x_2 \le S_1} \left\{ g_2(x_2) + Z_3(S_1 - x_2) \right\}.
$$

Определим оптимальную стратегию при распределении средств между 2-м, 3-м и 4-м предприятиями. По первоначальной таблице и таблице при  $k = 3$  заполним следующую таблицу.

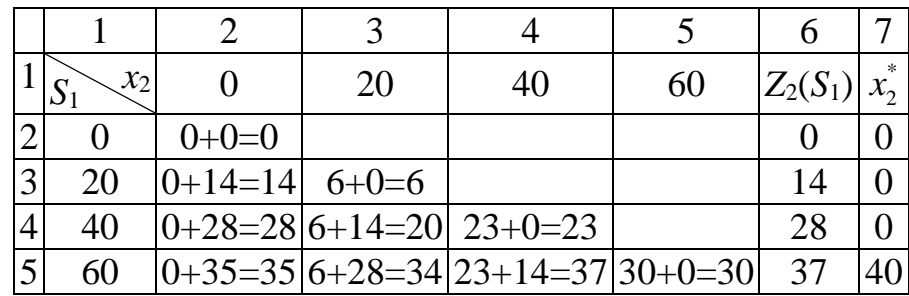

В 1-м столбце указано, сколько средств осталось для 2-го, 3-го и 4-го предприятий. В строке  $x_2$  дана информация о том, сколько из этих оставшихся средств досталось 2-му предприятию. Поясним, как заполняются столбцы со 2-го по 5-й.

Например, в клетке (5, 4) (5-я строка, 4-й столбец) на долю 2-го, 3-го и 4-го предприятий приходится  $S_1 = 60$ , из них на долю 2-го предприятия приходится  $x_2 = 40$ . Поэтому нужно сложить значения из исходной таблицы для  $g_2(x)$  при  $x = 40$  (это 23) и из предпоследнего столбца предыдущей таблицы при  $S_2 = S_1 - x_2 = 60 - 40 = 20$  (это 14), то есть  $23 + 14 = 37$ .  $H$  T.  $\mu$ .

В столбцах со 2-го по 5-й определяем максимум в каждой строке, и результат пишем в 6-й столбец. Те  $x_2$ , которым соответствуют числа из 6-го столбца, пишем в 7-й столбец.

Пусть  $k = 1$ . Тогда

$$
Z_1(S_0) = \max_{0 \le x_1 \le S_0} \left\{ g_1(x_1) + Z_2(S_0 - x_1) \right\}.
$$

Определим оптимальную стратегию при распределении средств между предприятиями. По первоначальной таблице и таблице при  $k = 2$ заполним следующую таблицу.

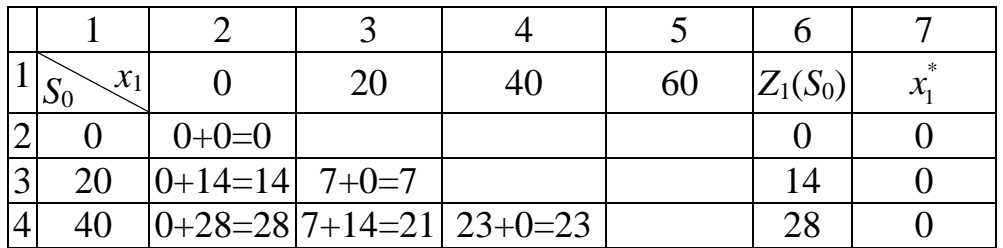

#### $|0+37=37|7+28=35|23+14=37|31+0=31|$ 37  $\vert$ 5  $|0 \text{ hHH } 40|$ 60

В 1-м столбце указано общее количество средств. В строке  $x_1$  дана информация о том, сколько из этих средств досталось 1-му предприятию. Поясним, как заполняются столбцы со 2-го по 5-й.

Например, в клетке (4, 3) (4-я строка, 3-й столбец) на долю предприятий приходится  $S_0 = 40$ , из них на долю 1-го предприятия приходится  $x_1 = 20$ . Поэтому нужно сложить значения из исходной таблицы для  $g_1(x)$  при  $x = 20$  (это 7) и из предпоследнего столбца предыдущей таблицы при  $S_1 = S_0 - x_1 = 40 - 20 = 20$  (это 14), то есть  $7 + 14 = 21$ . И т. д.

В столбцах со 2-го по 5-й определяем максимум в каждой строке и результат пишем в 6-й столбец. Те  $x_1$ , которым соответствуют числа из 6-го столбца, пишем в 7-й столбец.

Максимальное значение  $Z_1(S_0)$  (в 6-м столбце) равно 37 при  $S_0 = 60$  и  $x_1^* = 0$  или 40. Если  $x_1^* = 0$ , то  $S_1 = S_0 - x_1^* = 60 - 0 = 60$ .

Из таблицы при  $k = 2$  и  $S_1 = 60$  находим в последнем столбце  $x_2^* = 40$ . Тогда  $S_2 = S_1 - x_2^* = 60 - 40 = 20$ .

Из таблицы при  $k = 3$  и  $S_2 = 20$  находим в последнем столбце  $x_3^* = 0$ или 20. Если  $x_3^* = 0$ , то  $S_3 = S_2 - x_3^* = 20 - 0 = 20$ .

Из таблицы при  $k = 4$  и  $S_3 = 20$  находим в последнем столбце  $x_4^* = 20$ .

Получен один оптимальный вариант распределения средств:  $x_1^* = 0$ ,  $x_2^* = 40$ ,  $x_3^* = 0$ ,  $x_4^* = 20$ .

Если  $x_3^* = 20$ , то  $S_3 = S_2 - x_3^* = 20 - 20 = 0$ . Из таблицы при  $k = 4$  и  $S_3 = 0$ находим в последнем столбце  $x_{4}^{*} = 0$ .

Получен еще один оптимальный вариант распределения средств:  $x_1^*$  $=0, x_2^* = 40, x_3^* = 20, x_4^* = 0.$ 

Если  $x_1^* = 40$ , то  $S_1 = S_0 - x_1^* = 60 - 40 = 20$ . Из таблицы при  $k = 2$  и  $S_1$ =20 находим в последнем столбце  $x_2^* = 0$ . Тогда  $S_2 = S_1 - x_2^* = 20 - 0 = 20$ . Действия при  $S_2 = 20$  рассмотрены выше.

Получаем еще два оптимальных варианта распределения средств:  $x_i^*$ =40,  $x_2^* = 0$ ,  $x_3^* = 0$ ,  $x_4^* = 20$   $\mu$   $x_1^* = 40$ ,  $x_2^* = 0$ ,  $x_3^* = 20$ ,  $x_4^* = 0$ .

Для наглядности сведем оптимальные решения в таблицу.

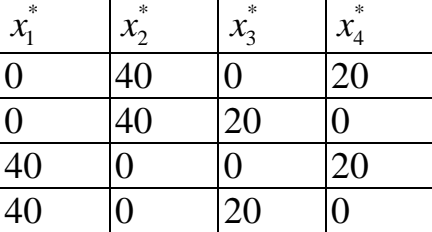

Общий прирост выпуска продукции в каждом из вариантов равен 37 млн. руб.

Реализация в Excel

## **Этапы выполнения:**

1. В ячейках А3:Е8 вводим исходные данные (см. рис. 5.1)

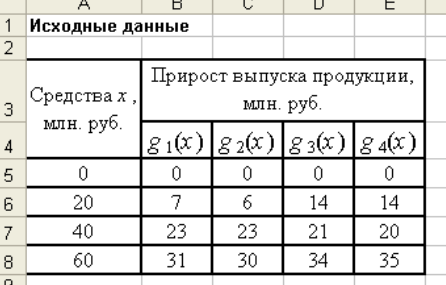

Рис. 5.1. Исходные данные

# 2. Заполним таблицу этапа 4. Для этого введем формулы:

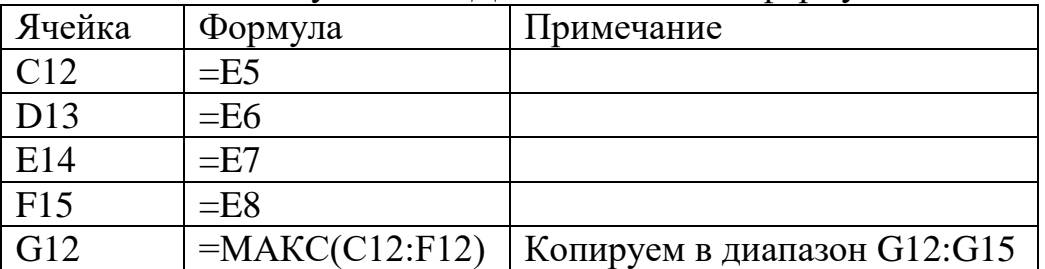

В ячейках Н12:Н15 записываем те значения *х*, которым соответствуют значения столбца G12:G15. Результаты этапа 4 представлены на рис. 5.2.

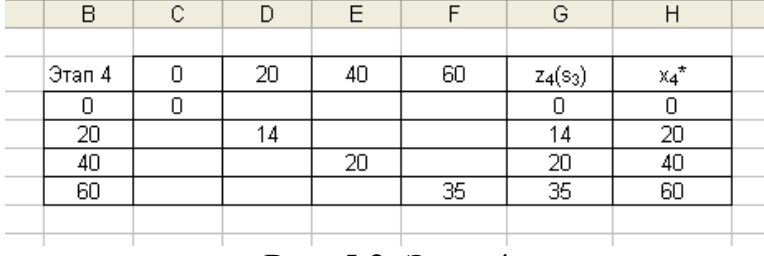

# Рис. 5.2. Этап 4

# 3. Заполним таблицу этапа 3. Для этого введем формулы:

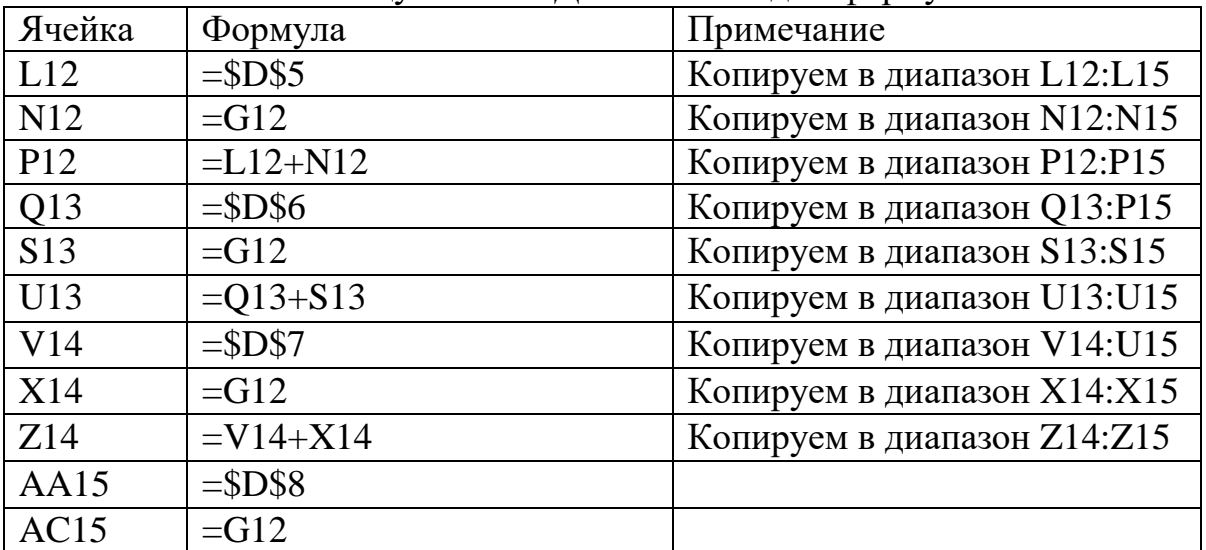

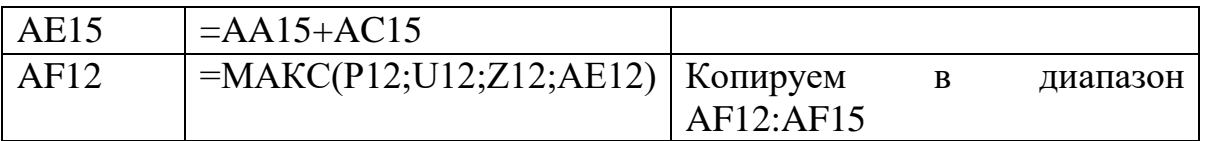

В столбце AG12:AG15 записываем те значения *х*, которым соответствуют значения столбца AF12:AF15. Результаты этапа 3 представлены на рис. 5.3.

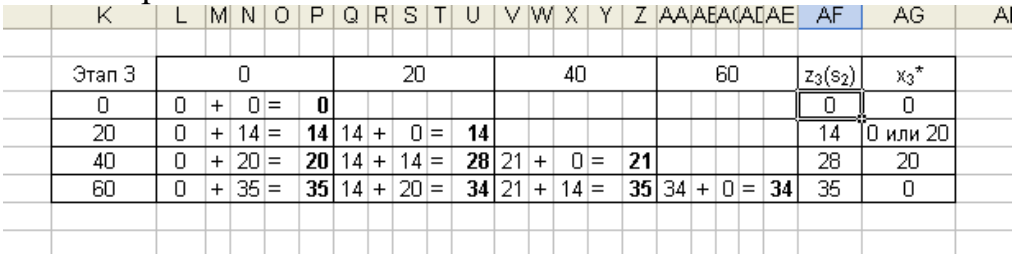

Рис. 5.3. Этап 3.

4. Аналогично п.3. строим таблицы для этапа 2 и этапа 1. Результаты представлены на рис. 5.4.

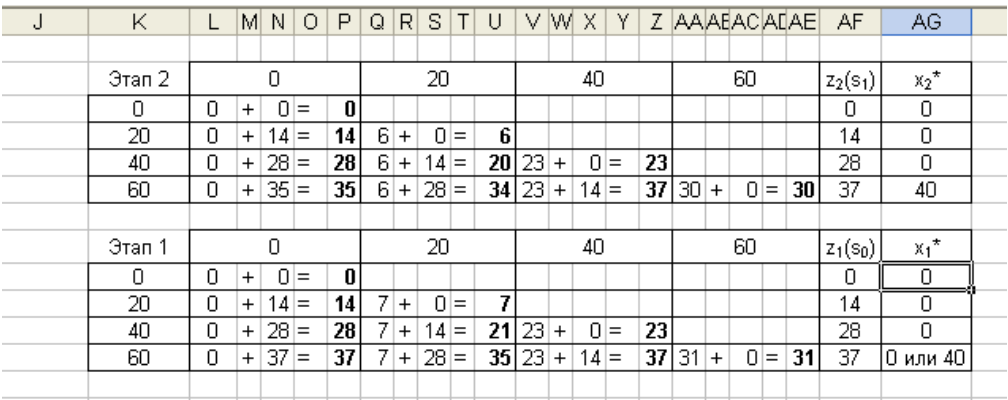

Рис. 5.4. Этапы 2 и 1.

Из таблицы этапа 1 максимальное значение  $z_1(s_0)$  равно 37 при  $x_1^* = 0$ или 40.

Если  $x_1^* = 0$ , то  $s_1 = s_0 - x_1^* = 60 - 0 = 60$ .

Из таблицы этапа 2 при  $s_1=60$  находим в последнем столбце  $x_2^*$ =40. Тогда  $s_2 = s_1 - x_2^* = 60 - 40 = 20$ .

Из таблицы этапа 3 при  $s_2$ =20 находим в последнем столбце  $x_3$ \*=0 или 20.

Если  $x_3$ \*= 0, то  $s_3$ = $s_2 - x_3$ \*= 20 – 0 = 20.

Из таблицы этапа 4 при *s*3=20 находим в последнем столбце *х*4\*=20. Тогда получен один оптимальный вариант распределения средств (0;40;0;20).

Если  $x_3$ \*= 20, то  $s_3$ = $s_2 - x_3$ \*= 20 – 20 = 0.

Из таблицы этапа 4 при *s*3=0 находим в последнем столбце *х*4\*=0. Тогда получен один оптимальный вариант распределения средств (0;40;20;0).

Если  $x_1^* = 40$ , то  $s_1 = s_0 - x_1^* = 60 - 40 = 20$ .

Из таблицы этапа 2 при *s*1=20 находим в последнем столбце  $x_2$ \*=0. Тогда  $s_2$ = $s_1 - x_2$ <sup>\*</sup>= 20 – 0 = 20.

Из таблицы этапа 3 при  $s_2$ =20 находим в последнем столбце  $x_3$ \*=0 или 20.

Если  $x_3^* = 0$ , то  $s_3 = s_2 - x_3^* = 20 - 0 = 20$ .

Из таблицы этапа 4 при  $s_3=20$  находим в последнем столбце *х*4\*=20. Тогда получен один оптимальный вариант распределения средств (40;0;0;20).

Если  $x_3$ \*= 20, то  $s_3$ = $s_2 - x_3$ \*= 20 – 20 = 0.

Из таблицы этапа 4 при *s*3=0 находим в последнем столбце *х*4\*=0. Тогда получен один оптимальный вариант распределения средств (40;0;20;0).